# C Quick Reference

#### **Common C Syntax**

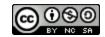

#### General

| Description                       | Syntax                                                                                    | Example(s)                                                             |
|-----------------------------------|-------------------------------------------------------------------------------------------|------------------------------------------------------------------------|
| Function prototype                | <pre>returntype functionname(parameterlist);</pre>                                        | <pre>int test(int, int); /* Names for parameters are optional */</pre> |
| Functions                         | <pre>returntype functionname(parameterlist) {     declarations and     Statements }</pre> | <pre>int test(int one, int two) {     return one + two; }</pre>        |
| Creating a new name for data type | typedef type name;                                                                        | typedef int myInt;                                                     |
| Size of a data type (in bytes)    | sizeof(type)                                                                              | sizeof(int)                                                            |
| Printing                          | <pre>printf("format", arguments)</pre>                                                    | <pre>int x = 0; printf("%d", x);</pre>                                 |
| Reading                           | scanf("format", arguments)                                                                | <pre>int x; scanf("%d", &amp;x);</pre>                                 |

## **Memory Allocation**

| Description                                                          | Syntax                                           | Example(s)                                                  |
|----------------------------------------------------------------------|--------------------------------------------------|-------------------------------------------------------------|
| Memory allocation (returns starting address of the memory allocated) | <pre>malloc(size) calloc(nitems, itemsize)</pre> | <pre>char *a;<br/>a = malloc(sizeof(char) * 5);</pre>       |
| Memory Re-allocation                                                 | realloc(ptr, size)                               | <pre>/* From above */ a = realloc(a, sizeof(char)*6);</pre> |
| Free up memory allocation                                            | free(ptr)                                        | /* From above */ free(a);                                   |

### Preprocessor

| Description          | Syntax                         | Example(s)                   |
|----------------------|--------------------------------|------------------------------|
| Include library file | #include <filename></filename> | #include <stdio.h></stdio.h> |
| Include user file    | #include "filename"            | #include "myFunctions.h"     |
| Replacement Text     | #define name text              | #define SIZE 10              |
| Replacement Macro    | #define name(var) text         | #define double(A) 2 * (A)    |

# C Quick Reference

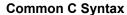

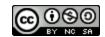

### String Manipulation

| Description                       | Syntax                           | Example(s)                                                                     |
|-----------------------------------|----------------------------------|--------------------------------------------------------------------------------|
| Length of a string                | strlen(char *)                   | <pre>char string[] = "HELLO";<br/>int length = strlen(string);</pre>           |
| Copy a string to another location | strcpy(char* dest, char* source) | <pre>char source[] = "HI"; char *dest; strcpy(dest, source);</pre>             |
| Concatenate two strings           | strcat(char *, char *)           | <pre>char one[] = "HI ";<br/>strcat(one, "WORLD");</pre>                       |
| Compare two strings               | strcmp(char *, char *)           | <pre>char one[] = "HI"; if(strcmp(one, "HI") == 0) {     puts("SAME"); }</pre> |
| Convert string to an int          | atoi( <i>char</i> *)             | <pre>char string[] = "24";<br/>int value = atoi(string);</pre>                 |

## Creating/Declaring variables

| Description                                      | Syntax                                                                            | Example(s)                                                                                            |
|--------------------------------------------------|-----------------------------------------------------------------------------------|----------------------------------------------------------------------------------------------------|
| Declaring a pointer                              | type *name;                                                                       | int *valuePtr;                                                                                        |
| Assigning a pointer to the address of a variable | pointername = &variablename                                                       | <pre>int value = 2;<br/>int *valuePtr = &amp;value</pre>                                              |
| Declaring a structure                            | <pre>struct tag {     type name;     type name; } /* The tag is optional */</pre> | <pre>struct person {     char *firstName;     char *lastName;     int age; }</pre>                    |
| Creating a structure                             | struct tag name;                                                                  | <pre>/* From above */ struct person Person;</pre>                                                     |
| Accessing a member of a structure (dot operator) | name.member                                                                       | /* From above */<br>Person.age = 10;                                                                  |
| Accessing a member from a structure pointer      | name->member                                                                      | <pre>/* From above */ Struct person *personPtr; personPtr = &amp;Person personPtr-&gt;age = 20;</pre> |
| Creating an array                                | <pre>type name[size];</pre>                                                       | int array[10];                                                                                        |
| Initializing/Creating an array                   | <pre>type name[] = {value,};</pre>                                                | int array[] = {1, 2, 3};                                                                              |